# Root KSK 更新に 対応する方法

東京大学 総合文化研究科 石原知洋

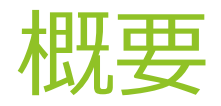

▶ Root KSK Rollover とは?

#### 更新方法

▶ 自動更新: RFC5011: Automated Updates of DNS Security (DNSSEC) Trust Anchors "DNSSEC トラストアンカーの自動更新"

#### Root KSK 更新とは?

▶ DNSSEC の (というより世の中の) 鍵は定期的な更新が必要

▶ DNS ルートサーバの鍵も例外ではありません!

▶ 今までの講習で trust-anchor を設定したと思いますが・・・・

▶ trust-anchor はルートの KSK 公開鍵 (DNSKEY) なので、これも変わります

#### KSK 更新に追従できないと・・・

- ▶ 名前が引けなくなる
- ▶ Trust-anchor 以下のすべてのドメインについて検証失敗で ServFail を返すよう になります

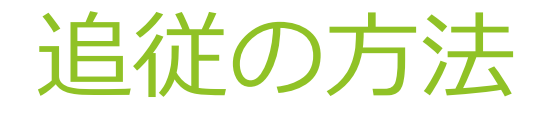

▶ 手動と自動の二種類の方法がある

▶ 手動→設定ファイルのトラストアンカーを新しい物に書き換える

▶ 自動→リゾルバサーバ上で RFC5011 機構を動作させる

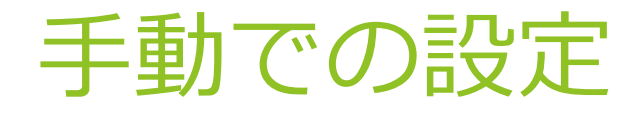

- ▶ 以前の講義で説明された(であろう)トラストアンカーの設定を書き換える
- ▶ Bind ならば named.conf の trusted-keys ディレクティブで指定
- ▶ Unbound ならば /etc/unbound/root.key に鍵を置く
	- ▶ unbound-anchor コマンドを使ってもよい
- ▶ 新しい鍵が正しいことは DNS/DNSSEC 以外の方法で担保する
	- ▶ Unbound では別途トラストアンカー検証用の証明書を持っているため、そちらを 使って検証可能

### **自動更新: Automated Updates of DNS Security** (DNSSEC) Trust Anchors (RFC5011)

- DNSSEC で使われるトラストアンカーの更新について定めた仕様
- 新しいSEP鍵を追加した際には、新旧両方のSEP鍵をそれぞれの鍵で署名
	- ▶ 古いSEP鍵を持っている検証者は追加されたSEP鍵を検証できる
- ▶ 追加したSEP鍵を30日間存在していることを確認した後に新しいSEP鍵を有効化する
- 削除時もSEP鍵に削除フラグを付け、30日間削除フラグを確認し続けて初めて削除

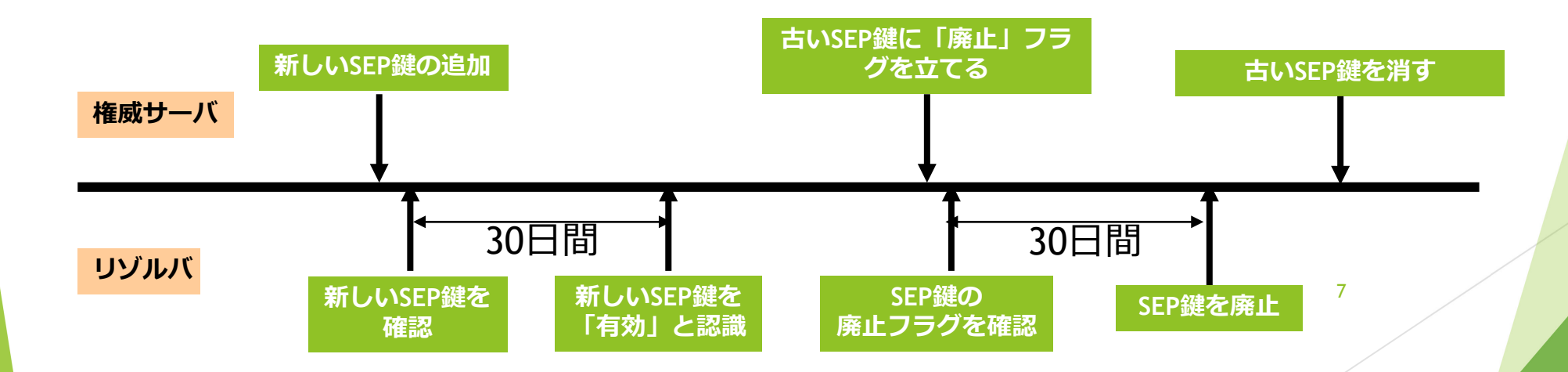

#### BIND の設定方法

- ▶ named.conf内、Managed-keys ディレクティブで設定する
- ▶ 内容は DNSKEY レコードそのもの
- ▶ Trusted-keys とは "initial-key" と書く部分のみ違う

```
managed-keys {
    "." initial-key 257 3 5
      "AwEAAcxDNuXWPybYlz5OvFFNSSZzC290IPIg1H+stlsIJ74VZS2
         (中略)
      ExPL";
};
```
#### 設定後の動き

- ▶ Working ディレクトリの中に managed-keys.bind と、managed-keys.bind.jnl の2種類のファイルができる
	- ▶ .jnl はバイナリのジャーナルファイル、定期的に .bind に書き出される
- ▶ 鍵が trusted と認識された時間が記録される

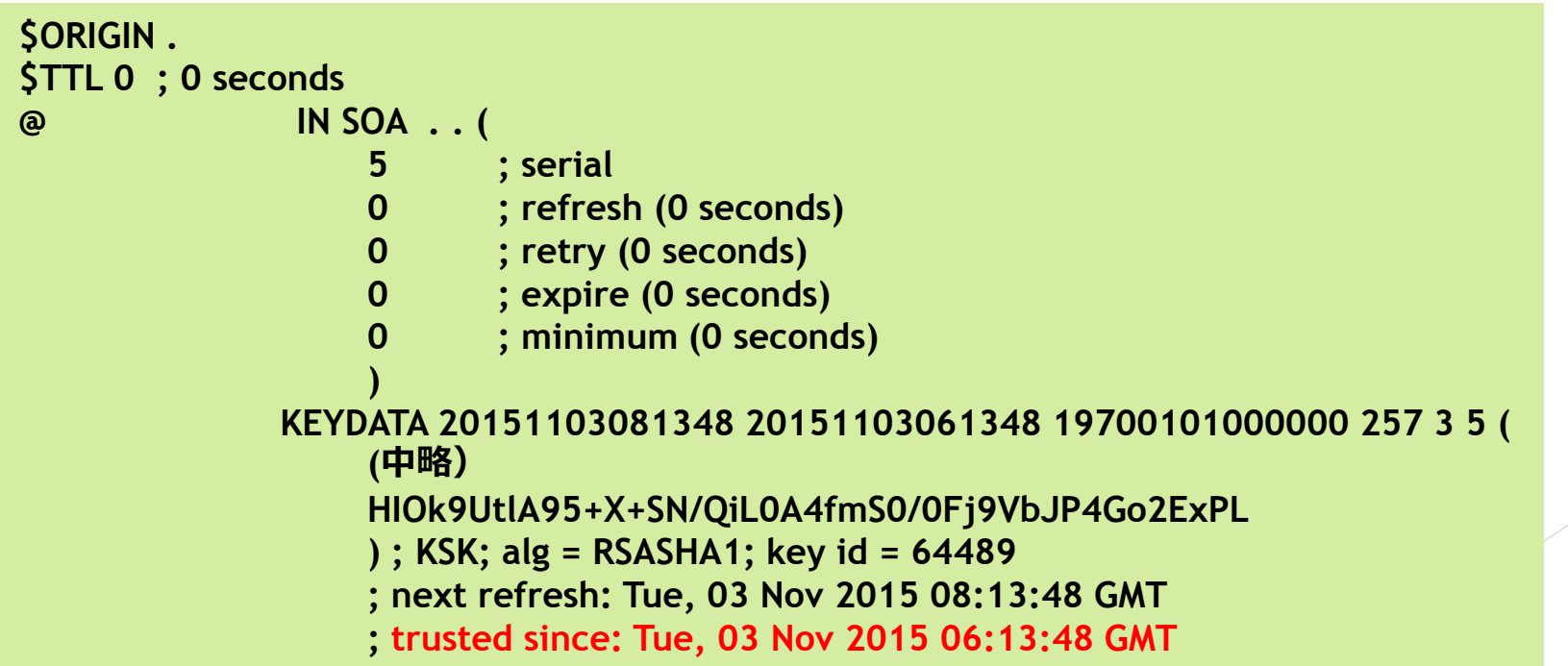

### 鍵の追加が確認された状態: BIND

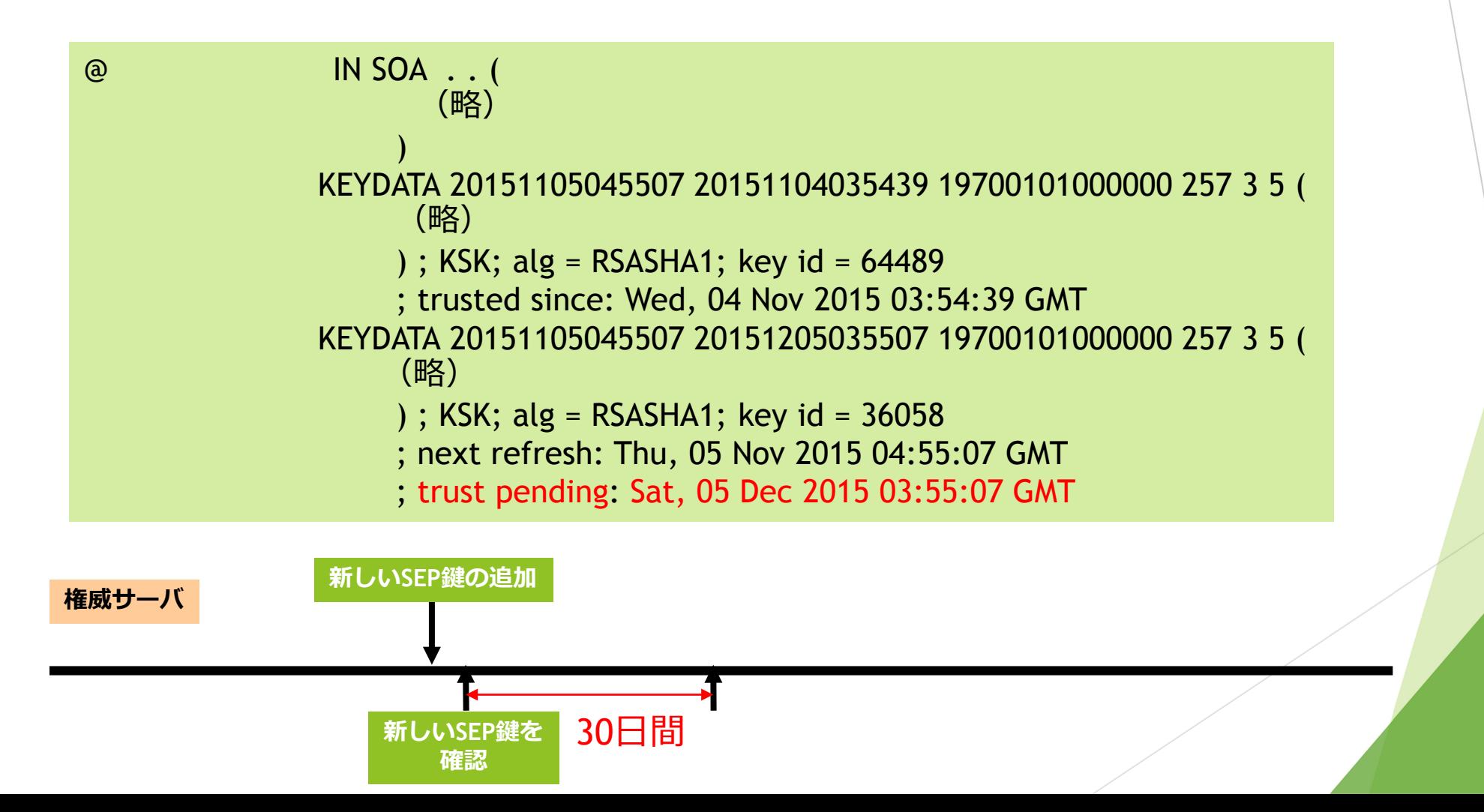

### 追加された鍵が承認された状態: BIND

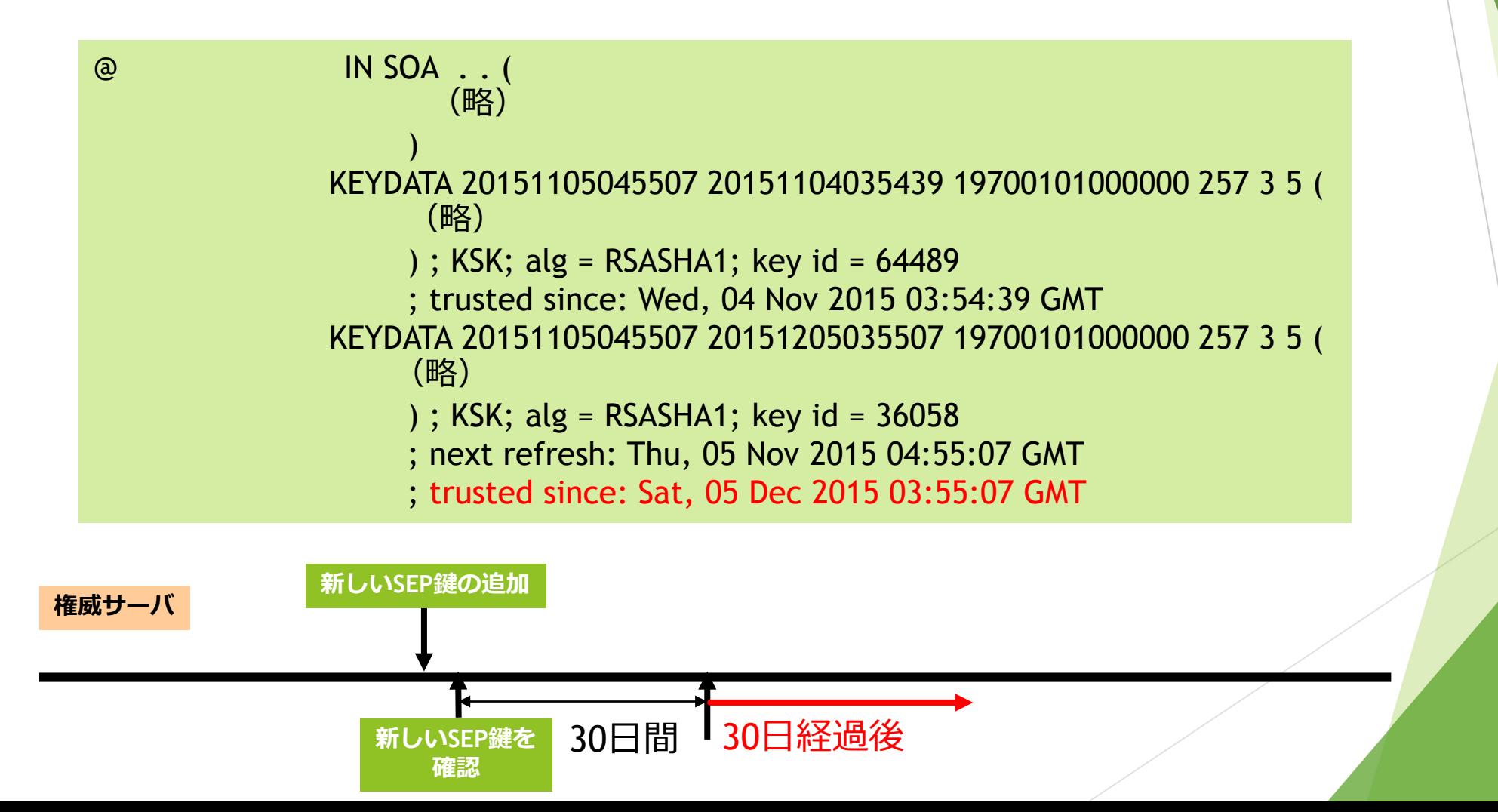

### 鍵の破棄が確認された状態: BIND

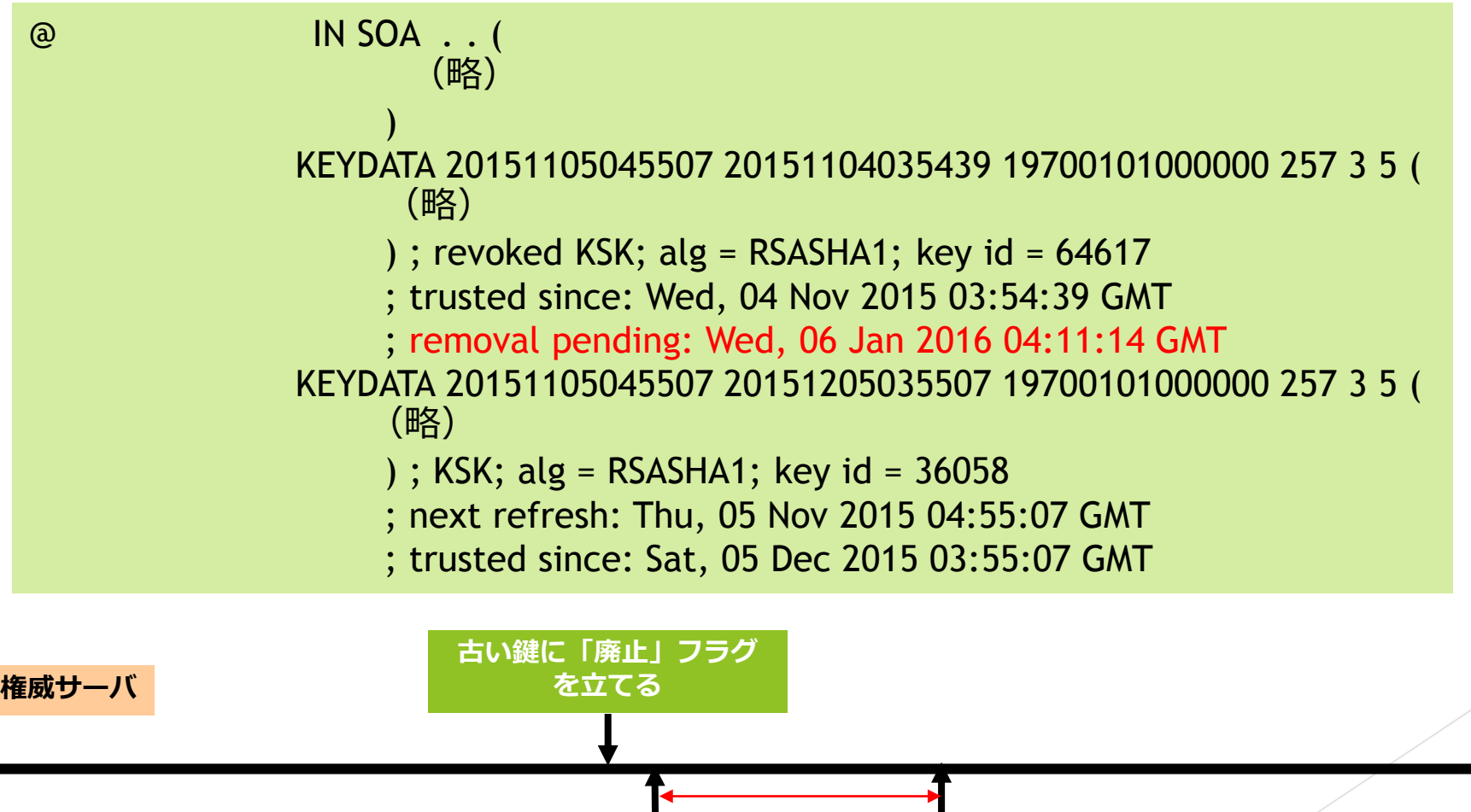

**SEP鍵の 廃止フラグを確認** 30日間

### 鍵の破棄が承認された後 BIND

@ IN SOA . . ( (略) ) KEYDATA 20151105045507 20151205035507 19700101000000 257 3 5 ( (略) ) ; KSK; alg = RSASHA1; key id = 36058 ; next refresh: Thu, 05 Nov 2015 04:55:07 GMT ; trusted since: Sat, 05 Dec 2015 03:55:07 GMT

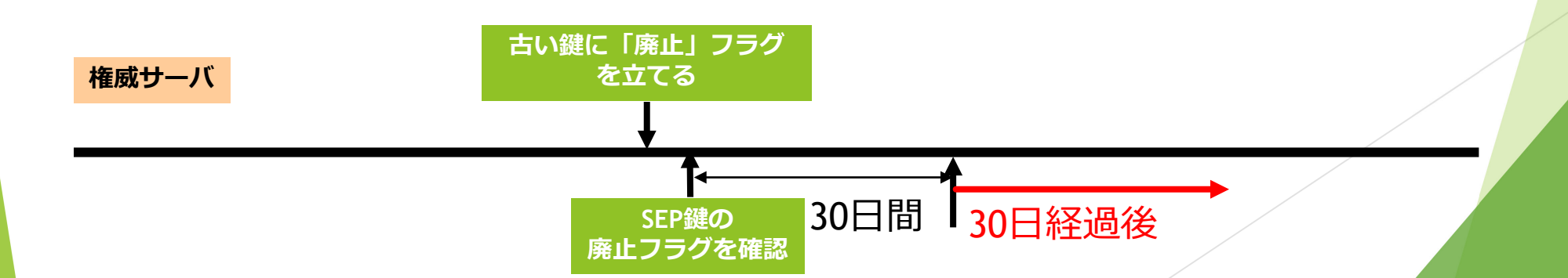

### Unbound の設定方法

▶ トラストアンカーのファイルを作成

. 3600 IN DNSKEY 257 3 5 AwEAAcxDNuXWPybYlz5OvFFNSSZzC (中略) +X+SN/QiL0A4fmS0/0Fj9VbJP4Go2ExPL

- ▶ Unbound.conf 内で上記ファイルを auto-trust-anchor-file で指定
	- ▶ Unbound が鍵をサーバから取得すると、id や確認時間などの情報が上記ファイルに 追加される

#### 設定後の動き

- ▶ 設定ファイルがサーバから鍵を取得した際の情報を加えて更新される
- 鍵が trusted と認識された時間が記録される

```
; autotrust trust anchor file
;;id: . 1
;;last_queried: 1446533676 ;;Tue Nov 3 15:54:36 2015
;;last_success: 1446533676 ;;Tue Nov 3 15:54:36 2015
;;next_probe_time: 1446537078 ;;Tue Nov 3 16:51:18 2015
;;query_failed: 0
;;query_interval: 3600
;;retry_time: 3600
     3600 IN DNSKEY 257 3 5 AwEAAcx(中略)XWo2ExPL;
     \{id = 64489 (ksk), size = 1024b}
     \cdot;state=2 \sqrt{ } VALID \cdot;count=0
     ;;lastchange=1446533466 ;;Tue Nov 3 15:51:06 2015
```
### 鍵の追加が確認された状態: **Unbound**

```
… ;;last_queried: 1446623358 ;;Wed Nov 4 16:49:18 2015
;;last_success: 1446623358 ;;Wed Nov 4 16:49:18 2015
;;next_probe_time: 1446626760 ;;Wed Nov 4 17:46:00 2015
;;query_failed: 0
;;query_interval: 3600
;;retry_time: 3600
     3600 IN DNSKEY 257 3 5 LhK (中略) HFx9
     ;{id = 36058 (ksk), size = 1024b} 
     ;;state=1 [ ADDPEND ] ;;count=1 ;;lastchange=1446623358 ;;Wed Nov 4 16:49:18 2015
     3600 IN DNSKEY 257 3 5 Aw2 (中略) ExPL
     ;\{id = 64489 (ksk), size = 1024b}
     ;;state=2 [ VALID ] ;;count=0 ;;lastchange=1446533466 ;;Tue Nov 3 15:51:06 2015
```
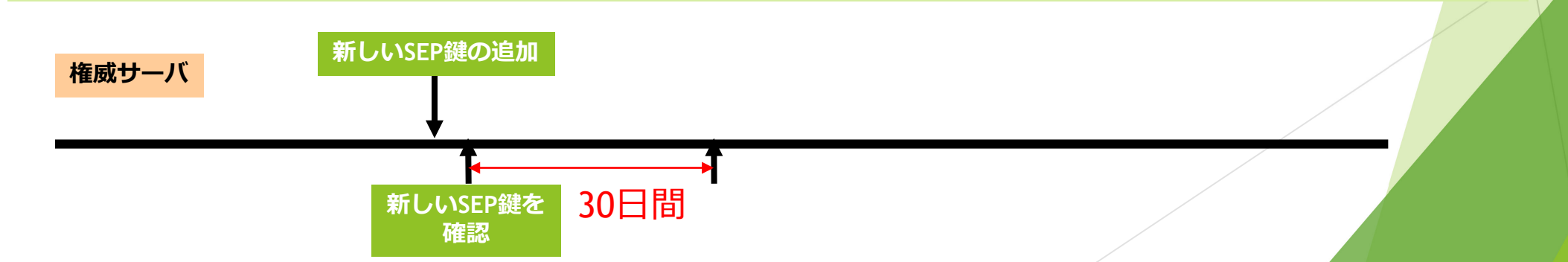

## 追加された鍵が承認された状態: **Unbound**

```
… ;;last_queried: 1449221408 ;;Fri Dec 4 18:30:08 2015
;;last_success: 1449221408 ;;Fri Dec 4 18:30:08 2015
;;next_probe_time: 1449224787 ;;Fri Dec 4 19:26:27 2015
;;query_failed: 0
;;query_interval: 3600
;;retry_time: 3600
     3600 IN DNSKEY 257 3 5 LhK (中略) HFx9
     ;\{id = 36058 (ksk), size = 1024b}
     ;;state=1 [ VALID ] ;;count=1 ;;lastchange=1449221408 ;;Fri Dec 4 18:30:08 2015
     3600 IN DNSKEY 257 3 5 Aw2 (中略) ExPL
     ;\{id = 64489 (ksk), size = 1024b}
     ;;state=2 [ VALID ] ;;count=0 ;;lastchange=1446533466 ;;Tue Nov 3 15:51:06 2015
```
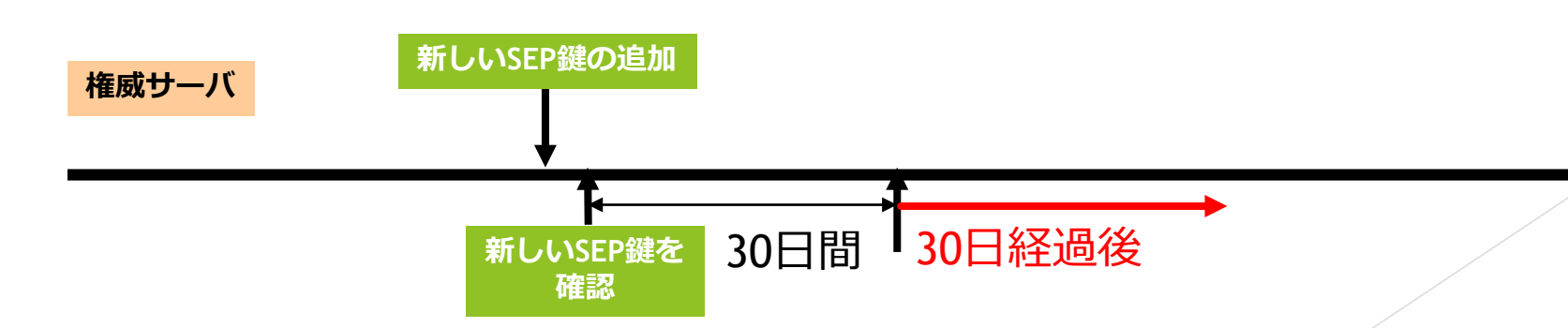

### 鍵の破棄が確認された状態: Unbound

```
… ;;last_queried: 1449307923 ;;Sat Dec 5 18:32:03 2015
;;last_success: 1449307923 ;;Sat Dec 5 18:32:03 2015
;;next_probe_time: 1449311205 ;;Sat Dec 5 19:26:45 2015
;;query_failed: 0
;;query_interval: 3600
;;retry_time: 3600
    3600 IN DNSKEY 257 3 5 LhK (中略) HFx9
     ;\{id = 36058 (ksk), size = 1024b}
     ;;state=1 [ VALID ] ;;count=1 ;;lastchange=1449221408 ;;Fri Dec 4 18:30:08 2015
     3600 IN DNSKEY 257 3 5 Aw2 (中略) ExPL
     ;\{id = 64617 (ksk), size = 1024b}
     ;;state=4 [ REVOKED ] ;;count=0 ;;lastchange=1449307923 ;;Sat Dec 5 18:32:03 2015
```
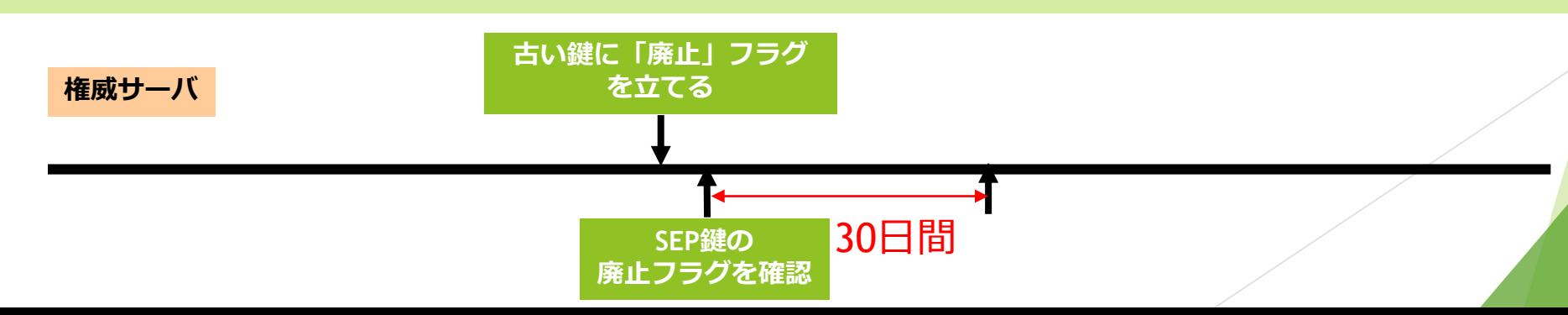

## 鍵の破棄が承認された後 **Unbound**

```
… ;;last_queried: 1452045559 ;;Wed Jan 6 10:59:19 2016
;;last_success: 1452045559 ;;Wed Jan 6 10:59:19 2016
;;next_probe_time: 1452049132 ;;Wed Jan 6 11:58:52 2016
;;query_failed: 0
;;query_interval: 3600
;;retry_time: 3600
     3600 IN DNSKEY 257 3 5 Aw2 (中略) ExPL
     ;\{id = 36058 (ksk), size = 1024b}
     ;;state=2 [ VALID ] ;;count=0 ;;lastchange=1449221408 ;;Fri Dec 4 18:30:08 2015
```
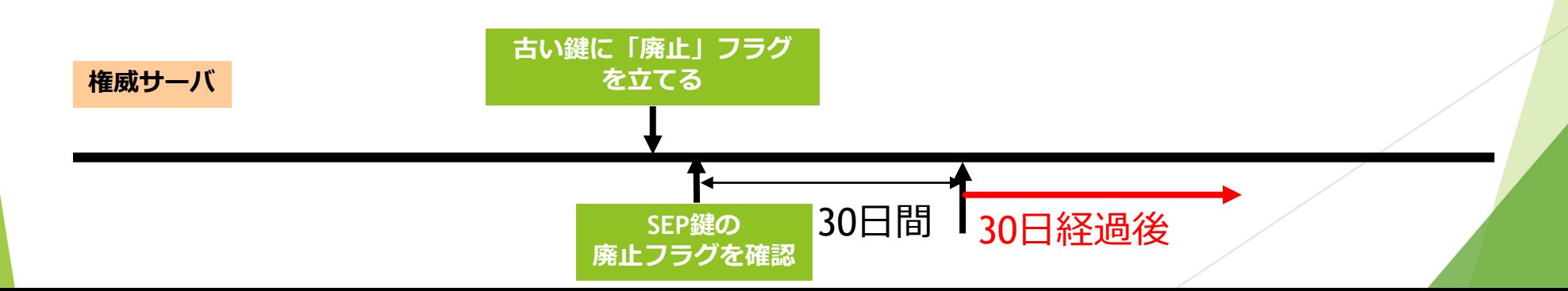

#### 起動時に新しい鍵があった場合

初期鍵を設定して起動した際に

- ▶ すでに新しい鍵があった場合
- ▶ 設定した鍵が REVOKE されていた場合

▶ 設定した鍵がすでになかった場合

にはどうなる?

▶ RFC5011 で適切に鍵交換がされている場合は確認した鍵が保存されるため、単に ホストやプロセスを再起動したときの話ではない

### 起動時に新しい鍵があった場合: BIND (9.9.8) の挙動

- 起動時にすでに新しい KSK が足されていると、その瞬間に trusted になる
- 検証側が古い鍵しかもっておらず、かつその鍵に REVOKE ビットが立っていても、 その鍵で新しい鍵を検証して採用

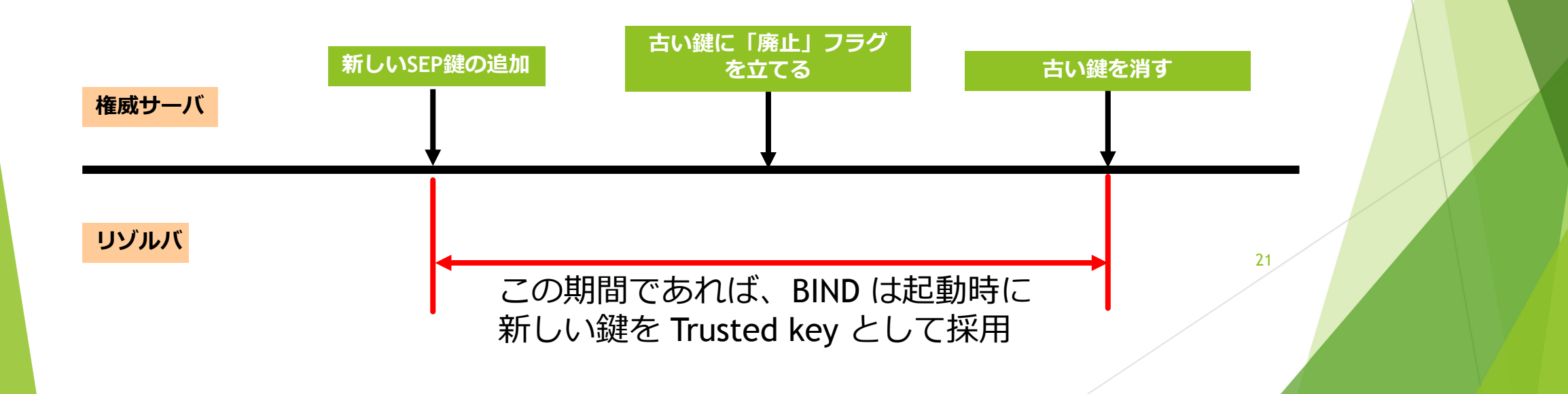

### 起動時に新しい鍵があった場合 unbound (1.5.6) の挙動 (1)

起動時にすでに新しい KSK が足されていても、その瞬間には trusted にならない

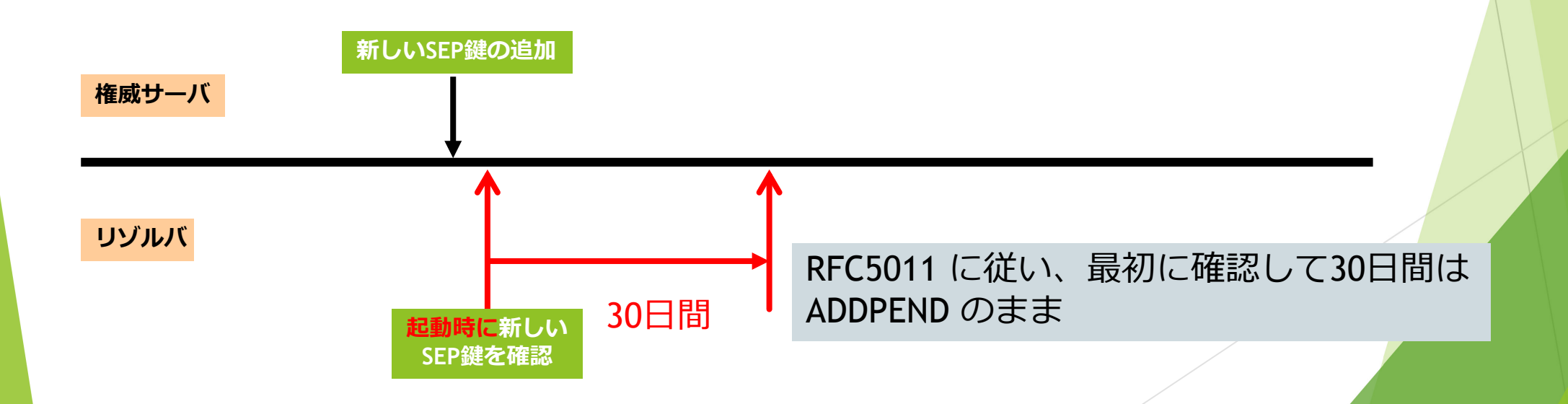

起動時に新しい鍵があった場合 unbound (1.5.6) の挙動 (2)

- ▶ 所持しているトラストアンカーにサーバ側で REVOKE ビットが立っていた場合、その鍵 を使って新しい鍵を取得しない
- 所持しているトラストアンカーを REVOKE 扱いにする
- この際、DO bit を出して問い合わせを出しても、AD bit 無しでスタブに返答が返される

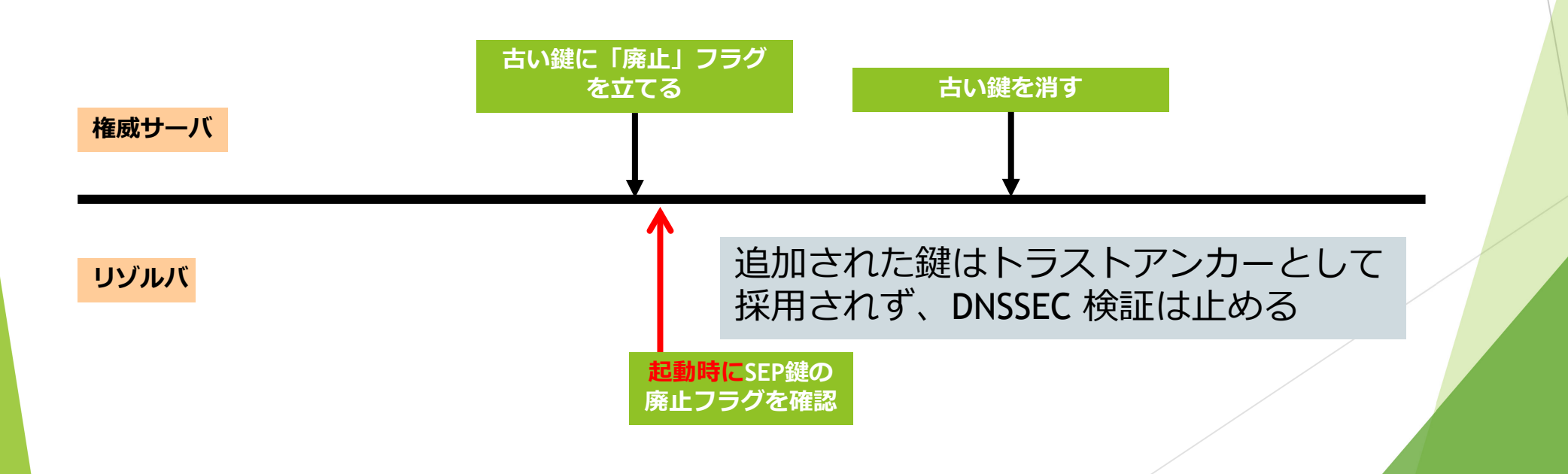

### 起動時に新しい鍵があった場合 unbound (1.5.6) の挙動 (3)

- その後、30日以上経過しても root.key は REVOKED のマークのまま保存
- DNSSEC 検証をしない状態で動作継続

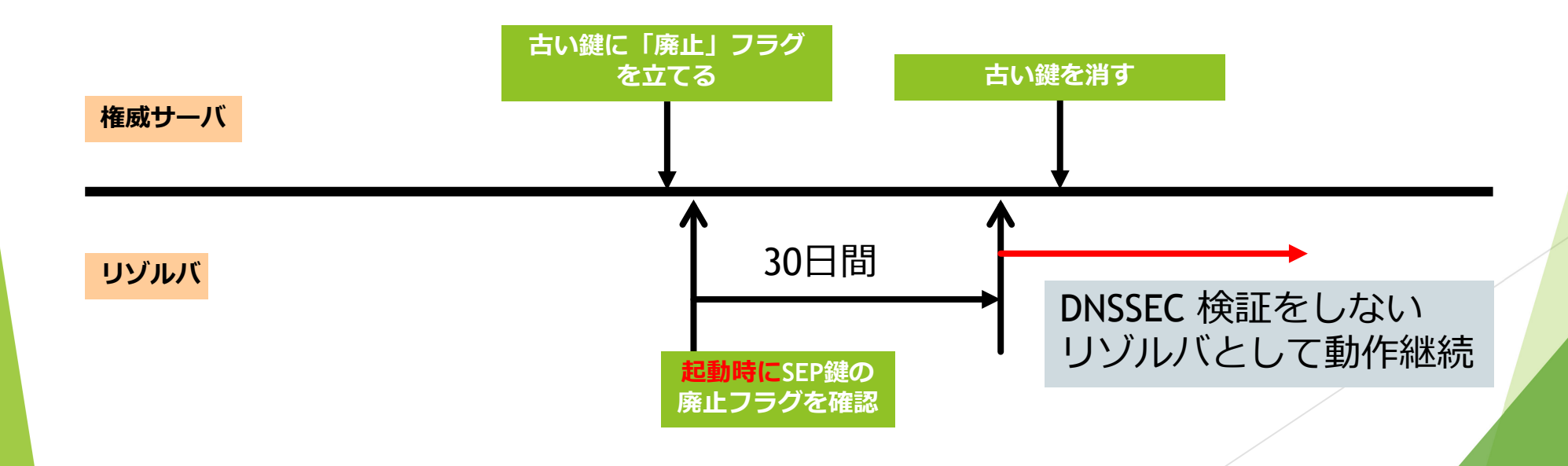

### Key Rollover のデモ

- ▶ 初期設定 · DNSSEC 検証
- ▶ 新しい鍵の追加、各リゾルバの状態
- ▶ 30日経過後、各リゾルバの状態
- ▶ 鍵に REVOKE フラグを付与
- ▶ 鍵の削除を確認

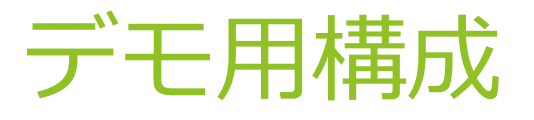

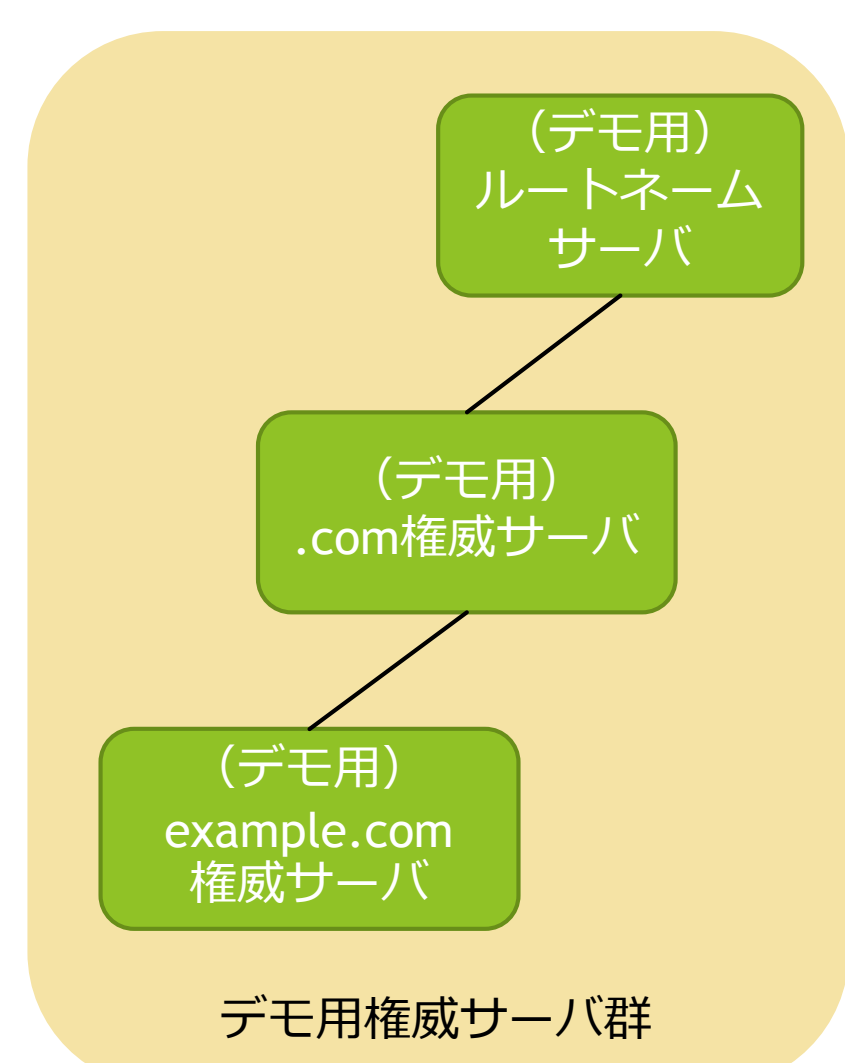

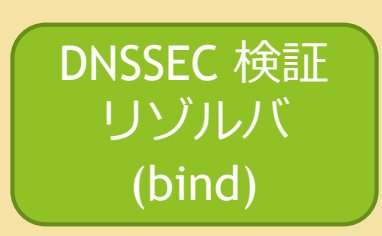

DNSSEC 検証 リゾルバ (unbound)

デモ用DNSSEC検証リゾルバ群

## Key Rollover のデモ (再)

- ▶ 初期設定 · DNSSEC 検証
- ▶ 新しい鍵の追加、各リゾルバの状態
- ▶ 30日経過後、各リゾルバの状態
- ▶ 鍵に REVOKE フラグを付与
- ▶ 鍵の削除を確認

#### 実際の運用について

- ▶ とはいえ、いきなり使うのは心配!
	- ▶ 歴史上 Root KSK されたことはない!
	- ▶ RFC5011 自体、 (ほぼ) まだ誰にも使われていない機構
	- ▶ 機構がそうなので、実装も枯れている状態とは言い難い
	- ▶ 各ステート遷移のタイマが非常に長いので、検証も苦労する
		- ▶ 今回は無理やり時間を進めて検証
		- ▶ 実環境とまったく同じ条件で検証となると3カ月もかかる!
- → 手動と自動のハイブリッド

#### RFC5011 専用サーバの運用 (主に ISP 向け)

- ▶ RFC5011 の key rollover に特化したサーバを構築 ▶ ユーザにはサービス提供しない
- ▶ リゾルバサービスを提供するサーバには、 RFC5011 専用サーバで取得した トラストアンカーを手動で移植
- ▶ 何度か運用して、RFC5011 が大丈夫そうだと判断できたら本番環境に入れる? ▶ でも、Root KSK Rollover の頻度はどれぐらいだろうか・・・
- ▶ ただし、DNS 検証サーバを積んでるネットワーク製品ベンダは RFC5011を採用してほしい
	- ▶ 期限切れトラストアンカーを持っているクライアントはルートネームサーバに大量の クエリを出す可能性が高い

### 注意点 (ISP とベンダ向け)

- ▶ RFC5011 の仕様上、古い鍵を廃止して30日以上経過したらもう新しい鍵を検証 できない
- ▶ 長い期間オンラインになっていない機器などは正しく DNSSEC 検証できない
	- ▶ 店舗在庫になっている機器等
- ▶ 正しく DNSSEC 検証できないと、(正規にキャッシュされないので)問い合わ せが増加する
	- ▶ Root や TLD へのクエリが増加する

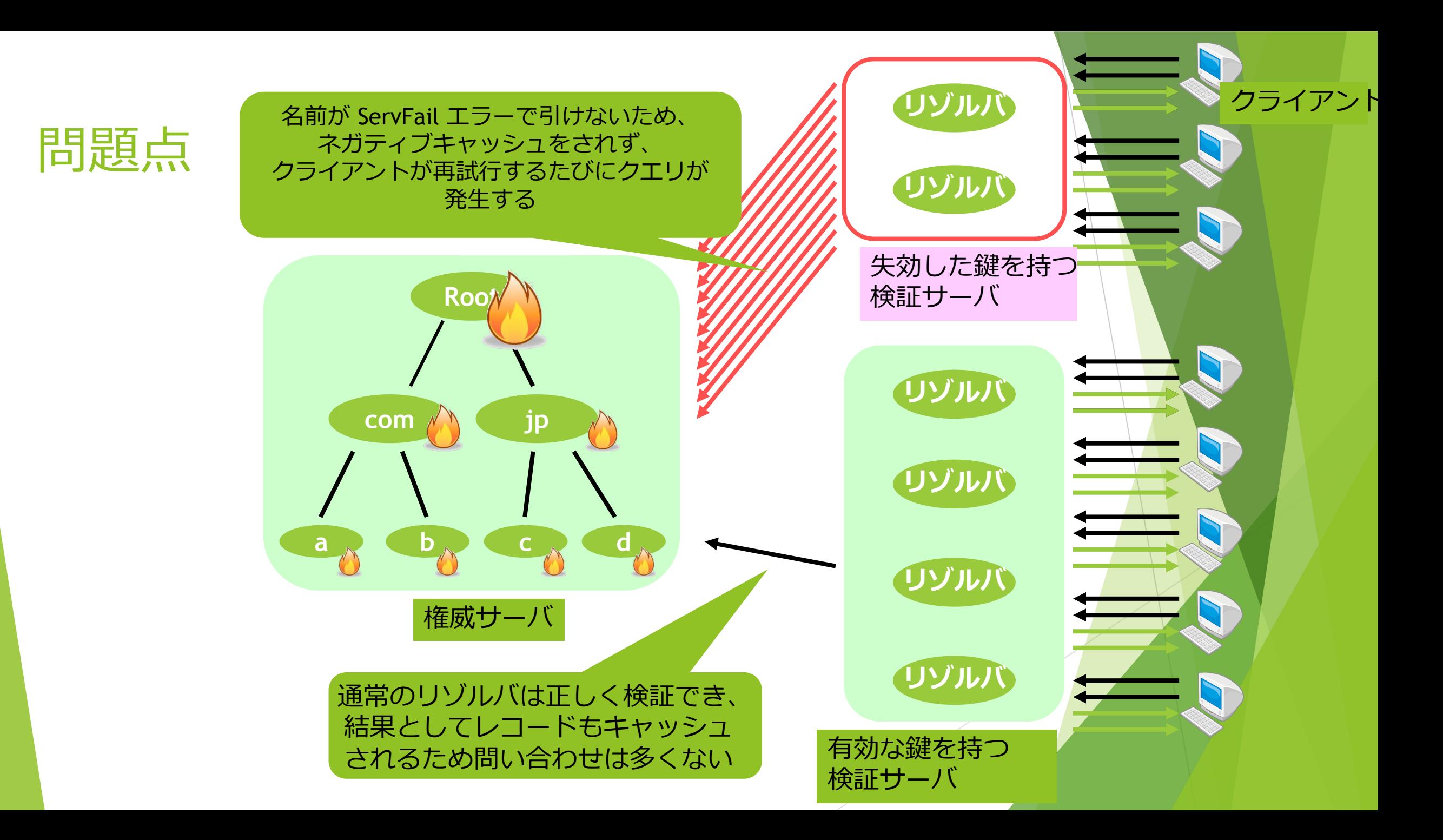

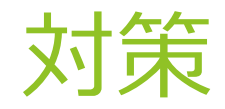

- ▶ 手動で入れ替えるしかありません
	- ▶ いくつかのアプライアンスは firmware update で対応
- ▶ が、自分自身で名前が引けないので別の Resolver があるネットワークでイメー ジをダウンロードする必要がある
- ▶ unbound-anchor はこの問題を回避するため、DNSSEC 検証をせずに名前解決を するようにできている(データ自体は手持ちの公開鍵で検証する)

まとめ

- ▶ Root KSK Rollover とは?
- ▶ 更新方法 :手動 or 自動
- ▶ 自動更新: RFC5011: Automated Updates of DNS Security (DNSSEC) Trust Anchors "DNSSEC トラストアンカーの自動更新"
	- ▶ Bind での設定方法
	- ▶ Unbound での設定方法
- ▶ 注意点